## **New Patient Instructions for Using the Online Medical Marijuana Registry**

## *courtesy of Cannabis Clinicians Colorado [www.CoScc.org](http://www.coscc.org/)*

## Go to **medicalmarijuana.colorado.gov**

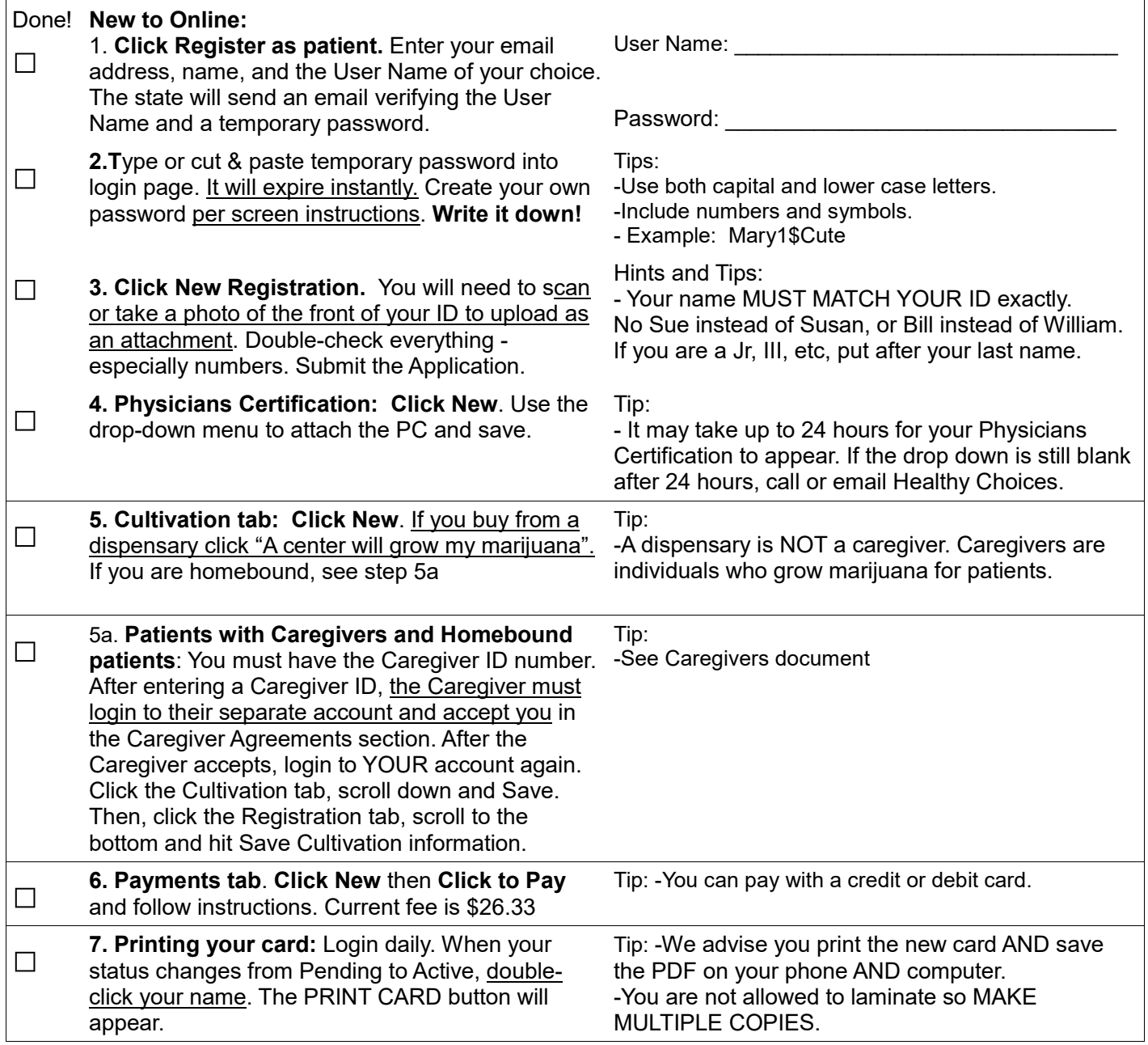

## **The Registry can be reached at 303-692-2184 KEEP TRYING!**